## votre compte

<span id="page-0-0"></span>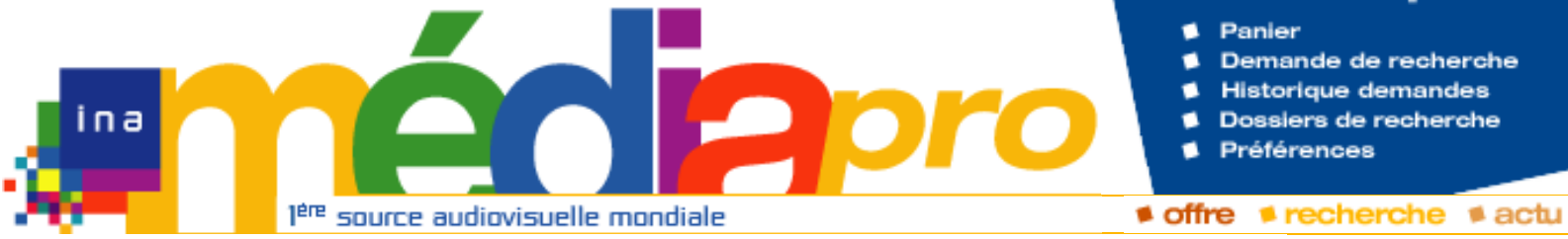

# **Description de l'archive**

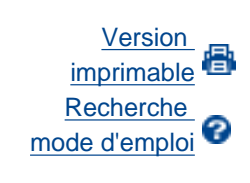

**[Rechercher](javascript:document.rechForm.submit())** 

<< [Notice précédente](http://www.inamediapro.fr/_commun/jsp/notices/infos_notice.jsp?coll=10&coll=20&coll=12&coll=50&coll=57&Termes=L%E9o+Ferr%E9&Limite=&DateDebut=&DateFin=&libNumerise=Documents+consultables+en+ligne+uniquement&numerise=1&thema=1&thema=0&toutes_chaines=vrai&af=af&ina=ina&ortf=ortf&tf1=tf1&a2=a2&fr3=fr3&f5=f5&la5=la5&autres_chaines=tf1%2Ca2%2Cfr3%2Caf%2Cina%2Cortf%2Cf5%2Cla5&toutes_regions=vrai&rennes=rennes&lyon=lyon&strasbourg=strasbourg&marseille=marseille&lille=lille&idf=idf&toulouse=toulouse&tous_mandats=vrai&afp=afp&mtf1=mtf1&autres_mandats=autres_mandats&nombreResultats=100&Tri=datdif+asc&NumPage=1&formSave=vrai&type_recherche=television&Rang=59) [Retour liste](http://www.inamediapro.fr/_commun/jsp/recherche/liste_resultats.jsp?coll=10&coll=20&coll=12&coll=50&coll=57&Termes=L%E9o+Ferr%E9&Limite=&DateDebut=&DateFin=&libNumerise=Documents+consultables+en+ligne+uniquement&numerise=1&thema=1&thema=0&toutes_chaines=vrai&af=af&ina=ina&ortf=ortf&tf1=tf1&a2=a2&fr3=fr3&f5=f5&la5=la5&autres_chaines=tf1%2Ca2%2Cfr3%2Caf%2Cina%2Cortf%2Cf5%2Cla5&toutes_regions=vrai&rennes=rennes&lyon=lyon&strasbourg=strasbourg&marseille=marseille&lille=lille&idf=idf&toulouse=toulouse&tous_mandats=vrai&afp=afp&mtf1=mtf1&autres_mandats=autres_mandats&nombreResultats=100&Tri=datdif+asc&NumPage=1&formSave=vrai&type_recherche=television) [Notice suivante](http://www.inamediapro.fr/_commun/jsp/notices/infos_notice.jsp?coll=10&coll=20&coll=12&coll=50&coll=57&Termes=L%E9o+Ferr%E9&Limite=&DateDebut=&DateFin=&libNumerise=Documents+consultables+en+ligne+uniquement&numerise=1&thema=1&thema=0&toutes_chaines=vrai&af=af&ina=ina&ortf=ortf&tf1=tf1&a2=a2&fr3=fr3&f5=f5&la5=la5&autres_chaines=tf1%2Ca2%2Cfr3%2Caf%2Cina%2Cortf%2Cf5%2Cla5&toutes_regions=vrai&rennes=rennes&lyon=lyon&strasbourg=strasbourg&marseille=marseille&lille=lille&idf=idf&toulouse=toulouse&tous_mandats=vrai&afp=afp&mtf1=mtf1&autres_mandats=autres_mandats&nombreResultats=100&Tri=datdif+asc&NumPage=1&formSave=vrai&type_recherche=television&Rang=61) >>

### **Notice n° CPF91011795**

### **Informations descriptives**

Titre propre **Age tendre et tête de bois : Emission du 16 janvier 1962**

Titre collection **Age tendre et tête de bois**

Générique et auteurs **Réalisateur, Roland Bernard ; Producteur, Raisner, Albert ; Présentateur, Raisner, Albert ; Interprète, Gérard, Danyel ; Interprète, Anthony, Richard ; Interprète, Bonal, Jean ; Interprète, Météoresgroupe ; Interprète, Raisner, Albert ; Participant, Anthony, Richard**

Descripteurs **jeunesse (années soixante) ; musique rock ; concours (coupe "Age tendre") ; twist ; étudiant ; danseur ; musicien (guitariste) ; résidence universitaire (Cité Internationale Universitaire de Paris) ; danse ; Paris** http://www.inamediapro.fr/community/notices/informs are particles.<br>
The collection<br>
The collection<br>
The collection<br>
Age tendre et titre de bois<br>
Scheinque et auteurs<br>
Realisateur, Rohand<br>
Barnard, Abert; Interprete, Gérar

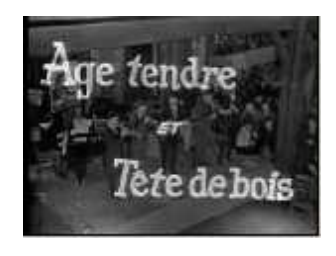

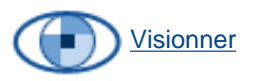

[Afficher le storyboard](javascript:afficherStoryBoard ())

Date de diffusion **16/01/1962**

Résumé **Entouré d'étudiants de la Cité Internationale Universitaire de Paris, Albert RAISNER présente son émission depuis la fondation Deutsch de la Meurthe, un pavillon de la cité universitaire. En ouverture de l'émission, l'orchestre international des étudiants de la cité universitaire interprète "When the saints go marchin' in". Présentation des étudiants qui composent l'orchestre. Naguib MANSOUR, étudiant d'origine syrienne et ROSSIGNOL, étudiant français retracent l'histoire du "pavillon Deutsch de la Meurthe" sur des photos d'archives. Danyel GERARD chante "La leçon de twist" accompagné de musiciens. Il fait une démonstration de twist en compagnie d'une danseuse. Jean LAMBERT, un étudiant de la cité universitaire chante en s'accompagnant à la guitare une chanson de sa composition "Dans ta tête". Deux étudiants péruviens costumés en habit traditionnel chantent une chanson folklorique de leur pays. Gros plan sur des affiches de Léo Ferré, Jacques Brel, Georges Brassens, Charles Aznavour, Ray Charles et Richard Anthony. Richard ANTHONY chante "Avec une poignée de terre". Il est ensuite interviewé par les étudiants. Trois groupes de guitaristes amateurs qui auditionnent pour la coupe "Age tendre" se succèdent : Les METEORES jouent "Apache". Les LUCIANI jouent "Guitare boogie".** 

**Les BLUE JETS et Marcel DOITEAU jouent à leur tour à la guitare, un rock instrumental dont le titre serait "Bouddha" (titre incertain). Un couple de danseurs anglais fait une démonstration de danses d'avant guerre : le Lambeth Walk , le horsey horsey, une sorte de valse anglaise. L'orchestre Les LUNETTES NOIRES interprètent "Bye bye mon amour" accompagné par Albert RAISNER à l'harmonica qui esquisse quelques pas de twist. Les étudiants du public se préparent à danser le twist : ils frottent le dessous de leurs chaussures avec de la toile Emery pour ne pas glisser sur la piste de danse. Richard ANTHONY chante "La leçon de twist" et rejoint les étudiants sur la piste. Tous les jeunes dansent sur le générique de l'émission.** Oeuvres **Danyel GERARD chante "La leçon de twist" accompagné de musiciens et d'une danseuse. Jean LAMBERT chante "Dans ta tête". Richard ANTHONY chante "Avec une poignée de terre". Les METEORES jouent "Apache". Les LUCIANI jouent "Guitar boogie". Les BLUE JETS et Marcel DOITEAU jouent "Bouddha" (titre incertain). Les LUNETTES NOIRES interprètent "Bye bye mon amour" ("Hello Marylou"). Richard ANTHONY chante "La leçon de twist".**

Participation du public **Présence public en salle**

### **Informations de classement**

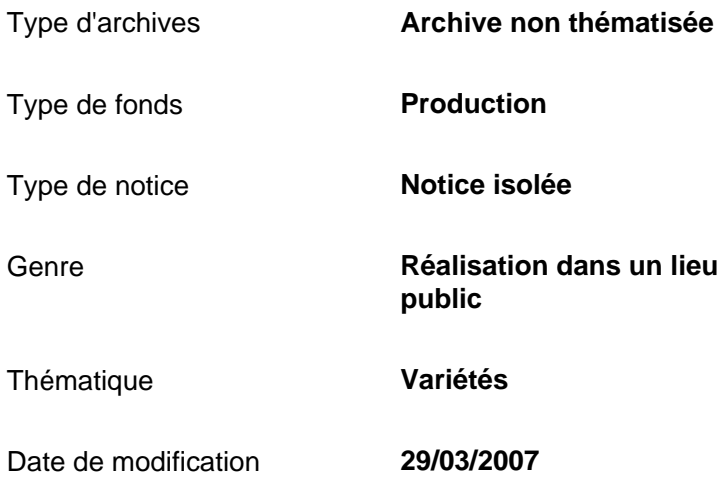

### **Informations de production**

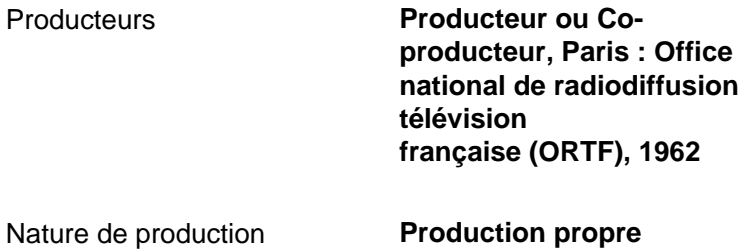

### **Informations de diffusion**

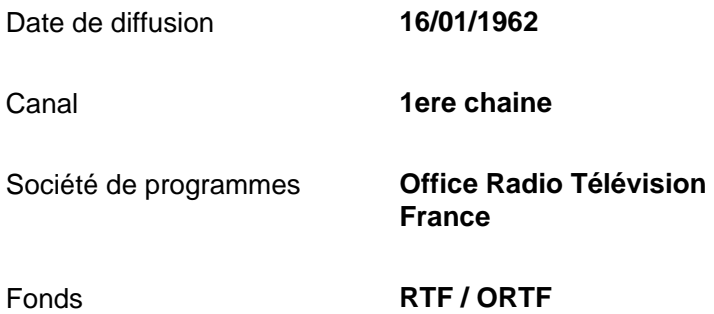

### **Informations techniques**

Statut du matériel **Numérisé**

<< [Notice précédente](http://www.inamediapro.fr/_commun/jsp/notices/infos_notice.jsp?coll=10&coll=20&coll=12&coll=50&coll=57&Termes=L%E9o+Ferr%E9&Limite=&DateDebut=&DateFin=&libNumerise=Documents+consultables+en+ligne+uniquement&numerise=1&thema=1&thema=0&toutes_chaines=vrai&af=af&ina=ina&ortf=ortf&tf1=tf1&a2=a2&fr3=fr3&f5=f5&la5=la5&autres_chaines=tf1%2Ca2%2Cfr3%2Caf%2Cina%2Cortf%2Cf5%2Cla5&toutes_regions=vrai&rennes=rennes&lyon=lyon&strasbourg=strasbourg&marseille=marseille&lille=lille&idf=idf&toulouse=toulouse&tous_mandats=vrai&afp=afp&mtf1=mtf1&autres_mandats=autres_mandats&nombreResultats=100&Tri=datdif+asc&NumPage=1&formSave=vrai&type_recherche=television&Rang=59) [Retour liste](http://www.inamediapro.fr/_commun/jsp/recherche/liste_resultats.jsp?coll=10&coll=20&coll=12&coll=50&coll=57&Termes=L%E9o+Ferr%E9&Limite=&DateDebut=&DateFin=&libNumerise=Documents+consultables+en+ligne+uniquement&numerise=1&thema=1&thema=0&toutes_chaines=vrai&af=af&ina=ina&ortf=ortf&tf1=tf1&a2=a2&fr3=fr3&f5=f5&la5=la5&autres_chaines=tf1%2Ca2%2Cfr3%2Caf%2Cina%2Cortf%2Cf5%2Cla5&toutes_regions=vrai&rennes=rennes&lyon=lyon&strasbourg=strasbourg&marseille=marseille&lille=lille&idf=idf&toulouse=toulouse&tous_mandats=vrai&afp=afp&mtf1=mtf1&autres_mandats=autres_mandats&nombreResultats=100&Tri=datdif+asc&NumPage=1&formSave=vrai&type_recherche=television) [Notice suivante](http://www.inamediapro.fr/_commun/jsp/notices/infos_notice.jsp?coll=10&coll=20&coll=12&coll=50&coll=57&Termes=L%E9o+Ferr%E9&Limite=&DateDebut=&DateFin=&libNumerise=Documents+consultables+en+ligne+uniquement&numerise=1&thema=1&thema=0&toutes_chaines=vrai&af=af&ina=ina&ortf=ortf&tf1=tf1&a2=a2&fr3=fr3&f5=f5&la5=la5&autres_chaines=tf1%2Ca2%2Cfr3%2Caf%2Cina%2Cortf%2Cf5%2Cla5&toutes_regions=vrai&rennes=rennes&lyon=lyon&strasbourg=strasbourg&marseille=marseille&lille=lille&idf=idf&toulouse=toulouse&tous_mandats=vrai&afp=afp&mtf1=mtf1&autres_mandats=autres_mandats&nombreResultats=100&Tri=datdif+asc&NumPage=1&formSave=vrai&type_recherche=television&Rang=61) >>

[Accueil](http://www.inamediapro.fr/_commun/jsp/home.jsp) I [Contacts](http://www.inamediapro.fr/_dmv/html/offre/contacts.fr.html) I [FAQ](http://www.inamediapro.fr/_dmv/html/offre/faq.fr.html) I [Conditions d'utilisation](http://www.inamediapro.fr/_dmv/html/offre/cgv2.fr.html) - © Inamédiapro 2007